## **5. Electroválvulas**

En nuestro anterior proyecto teníamos un pequeño motor para regar independientemente de una toma de agua. Ahora lo vamos a modificar para conectarlo a una o varias tomas de agua y que sean unas electroválvulas las que al abrir o cerrar, dejen pasar el agua de la toma para regar nuestro huerto.

El esquema es idéntico al anterior, sólo necesitamos sustituir el motor por una placa de relés, que nos permita encender y apagar las electroválvulas que funcionan a 12 V .

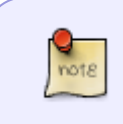

Como los relés nos permite aislar el arduino de cualquier otra fuente de alimentación, también podemos encender o apagar cualquier dispositivo que funcione con cualquier tensión que soporten los relés

[En mi caso he comprado la siguiente placa de cuatro relés que permiten un máximo de 10A a 30VDC](https://intrusos.info/lib/exe/detail.php?id=electronica%3Aarduino%3Avalvula&media=electronica:arduino:reles.jpg) [o 10 A a 250VAC.](https://intrusos.info/lib/exe/detail.php?id=electronica%3Aarduino%3Avalvula&media=electronica:arduino:reles.jpg)

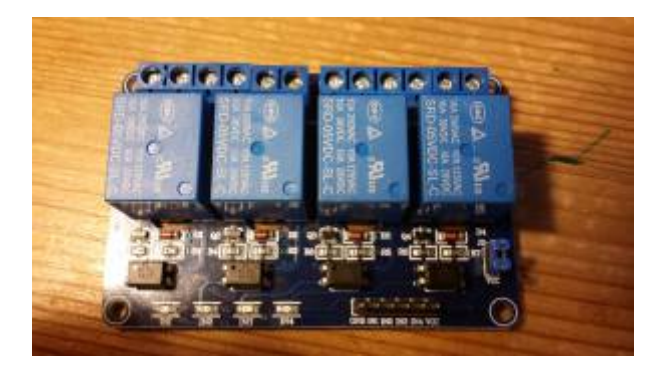

[El esquema quedaría de la siguiente forma:](https://intrusos.info/lib/exe/detail.php?id=electronica%3Aarduino%3Avalvula&media=electronica:arduino:riegoreles_bb.png)

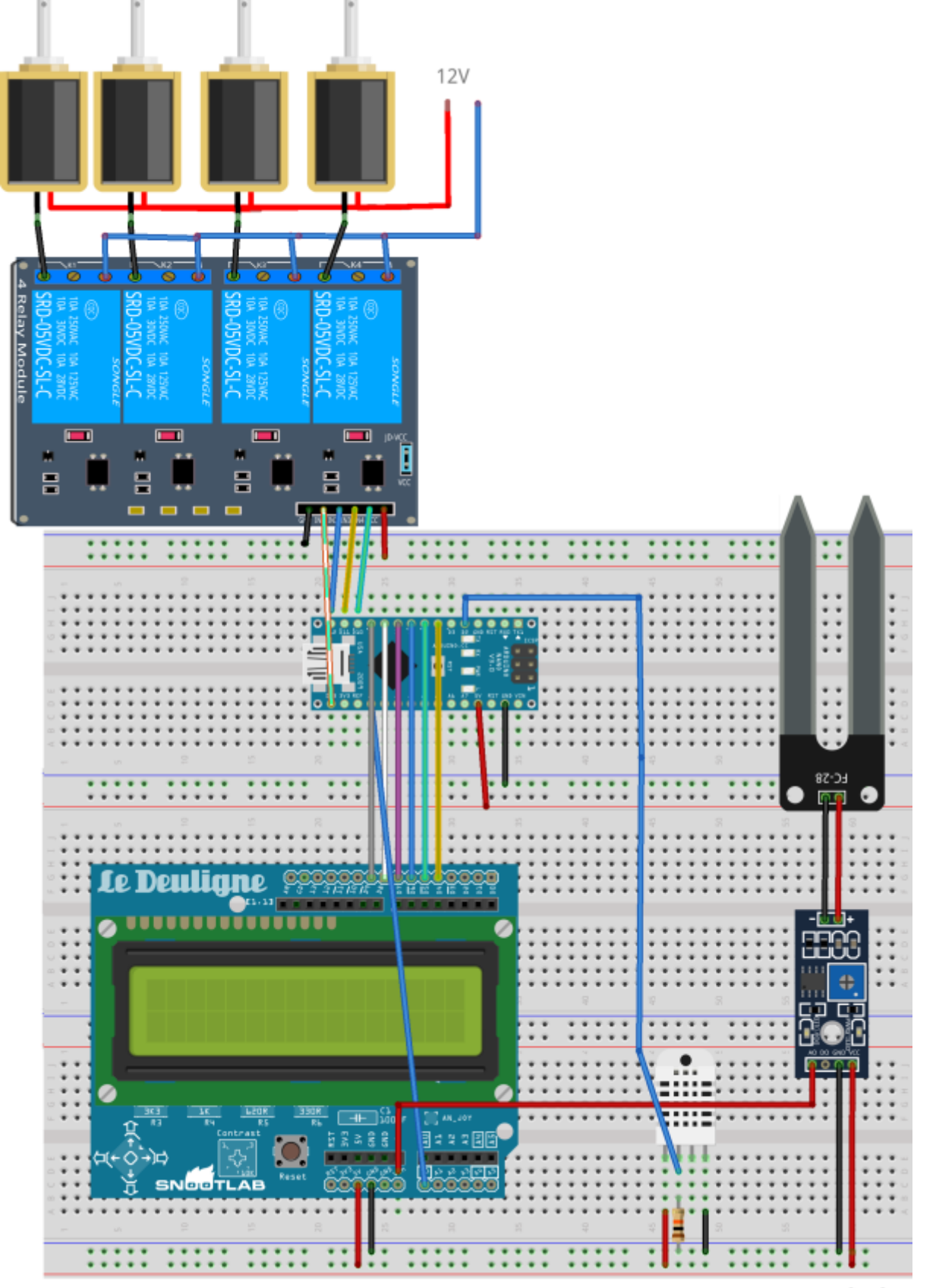

fritzing

Y modificamos el código :

//// wiki.intrusos.info // modificación del código de http://webdelcire.com/wordpress/archives/2471 // riego v1.6 se cambia el motor por un relé de 4 salidas conectadas a

electrválvulas

//---------------------------Sensor DHT ------------------------------------ ------------ #include "DHT.h" // Libreria para Sensores DHT #define DHTPIN 2 // Pin del Arduino al cual esta conectado el pin 2 del sensor // Descomentar segun el tipo de sensor DHT usado #define DHTTYPE DHT11 // DHT 11 DHT dht(DHTPIN, DHTTYPE);// Inicializa el sensor //---------------LCD ------------------------------------------------------- -------------- #include <LiquidCrystal.h> //Libreria LCD // Inicializa el objeto LCD con los pines de la interfaz LiquidCrystal lcd(8, 9, 4, 5, 6, 7); //----------------- Reles ------------- byte  $pinRele1 = 10$ ; byte  $pinRele2 = 11$ ; byte  $pinRele3 = 12$ ; byte  $pinRele4 = 13$ ; // Pines analógicos byte pinSensorHumedad =  $1$ ; // definición teclado int lcd key  $= 0;$ int adc key in =  $0$ ; #define btnRIGHT 0 #define btnUP 1 #define btnDOWN 2 #define btnLEFT 3 #define btnSELECT 4 #define btnNONE 5 // Constantes para los posibles modos de funcionamiento byte MODO\_TIEMPO\_HUMEDAD = 0; byte MODO\_SOLO\_TIEMPO = 1; byte MODO SOLO HUMEDAD = 2;  $int$  modoElegido = 0;  $//$  Modo de funcionamiento  $int$  umbralHumedad = 0;  $\frac{1}{10}$  Umbral de humedad seleccionado para empezar a regar

```
int diasTemporizacion = 0:
int horasTemporizacion = 0;
int minutosTemporizacion = 0;
int duracionRiego = 0; // Duración del riego en segundos una vez
alcanzado el evento de activación
String linea1; // Contenido para la línea superior del display
String linea2; // Contenido para la línea inferior del display
int humedadMinima = 0; // Lectura mínima por defecto para el sensor de
humedad (se ajusta dinámicamente)
int humedadMaxima = 100; // Lectura máxima por defecto para el sensor de
humedad (se ajusta dinámicamente)
int lecturasHumedad[10]; // Ultimas 10 lecturas del sensor para hacer la
media
int indiceLecturasHumedad = 0; // Indice para saber que valor toca rellenar
del array previo
boolean mediaLista = false; // Indicador de que ya están rellenos los 10
valores del array
int mediaHumedad = \theta; // Media de las últimas 10 lecturas de humedad
int riegos = 0; // Numero de riegos realizados
int limiteRiegos = 10; // Limite de seguridad del número de riegos
int read LCD buttons(); // para leer los botones
int read_LCD_buttons()
{ adc key in = analogRead(0); // Leemos A0
  if (adc_key_in > 900) return btnNONE; // Ningun boton pulsado
 if (adc key in < 50) return btnRIGHT;
  if (adc_key_in < 200) return btnUP;
 if (adc key in < 400) return btnDOWN;
 if (adc key in < 600) return btnLEFT;
 if (adc key in < 800) return btnSELECT;
   return btnNONE; // Por si todo falla
}
//----------------------------------inicio setup ---------------------------
-------
void setup()
{
  // Inicializa el número de columnas y filas del LCD
  lcd.begin(16, 2);
  // Inicializamos los reles
  pinMode(pinRele1, OUTPUT);
  pinMode(pinRele2, OUTPUT);
   pinMode(pinRele3, OUTPUT);
```

```
 pinMode(pinRele4, OUTPUT);
   //Asegurar nivel ALTO en cada entrada de rele
   // los reles se activan con nivel BAJO (0)
  digitalWrite (pinRele1, RELAY_OFF);
   digitalWrite (pinRele2, RELAY_OFF);
   digitalWrite (pinRele3, RELAY_OFF);
  digitalWrite (pinRele4, RELAY_OFF);
   // Activa el led rojo y muestra la pregunta sobre el modo en el que va a
funcionar
   mostrarPregunta(modoElegido);
   // Pregunta por el modo de funcionamiento: tiempo + humedad, sólo tiempo o
sólo humedad
   boolean respuesta = false;
 while (!respuesta)
   {
    lcd key = read LCD buttons();
     delay(200); //para evitar lecturas seguidas
    if ( led key == btnDOWN)
     {
       modoElegido--;
      if (modoElegido == -1) modoElegido = 2;
       mostrarPregunta(modoElegido);
     }
    else if ( led key == btnUP)
     {
       modoElegido++;
      if (modoElegido == 3) modoElegido = 0;
       mostrarPregunta(modoElegido);
     }
    else if ( led key == bre <i>EX</i>\{respuesta = true; }
   }
   // Si el modo elegido incluye riego por tiempo, pregunta cada cuantos
días, horas y minutos
   if (modoElegido == MODO_TIEMPO_HUMEDAD || modoElegido == MODO_SOLO_TIEMPO)
   {
     // No permite elegir un tiempo cero
   while (diasTemporizacion + horasTemporizacion + minutosTemporizacion ==
0)
    \{ diasTemporizacion = preguntarValor("Numero de dias:", 0, 30);
       horasTemporizacion = preguntarValor("Numero de horas:", 0, 23);
       minutosTemporizacion = preguntarValor("Numero minutos:", 0, 59);
     }
```

```
 // Muestra un resumen del tiempo elegido
    lineal = " DD : HH : MM";linea2 = " + str(diasTemporization) + " : " + str(horasTemporization)+ " : " + str(minutosTemporizacion);
     mostrarTexto();
     delay(1000);
   }
   // Si el modo elegido incluye riego por sensor de humedad, pregunta cual
es el umbral de humedad para regar
   if (modoElegido == MODO_TIEMPO_HUMEDAD || modoElegido ==
MODO_SOLO_HUMEDAD)
   {
     umbralHumedad = preguntarValor("Umbral humedad:", 40, 99);
   }
   // Pregunta cuantos segundos deberá durar el riego cuando se active
   duracionRiego = preguntarValor("Duracion riego:", 15, 300);
}
void loop()
{
   // inicializa las variables de tiempo para el riego por temporización
   int diasPendientes = diasTemporizacion;
   int horasPendientes = horasTemporizacion;
   int minutosPendientes = minutosTemporizacion;
  int segundosPendientes = 0;
   if (modoElegido == MODO_TIEMPO_HUMEDAD)
   {
     // Continua el bucle hasta que el tiempo llegue a cero
     while ((diasPendientes + horasPendientes + minutosPendientes +
segundosPendientes) > 0)
     {
       // Espera un segundo y decrementa las variables el equivalente a un
segundo
       delay(987);
       segundosPendientes--;
      if (segundosPendientes == -1)
       {
         segundosPendientes = 59;
         minutosPendientes--;
       }
      if (minutosPendientes == -1) {
         minutosPendientes = 59;
         horasPendientes--;
       }
      if (horas Pendientes == -1)
```

```
 {
         horasPendientes = 23;
         diasPendientes--;
       }
       // Actualiza la variable con la humedad actual
       leerHumedad();
       // Actualiza el display con el tiempo hasta el siguiente riego y la
humedad actual
      lineal = str(diasPendientes) + ":" + str(horasPendientes) + ":" +str(minutosPendientes) + ":" + str(segundosPendientes);
      linea2 = "Humedad:" + str(mediaHumedad) + "\chi25" + " [" +
str(umbralHumedad) + "]";
       mostrarTexto();
       // Si la media de humedad de las últimas 10 lecturas está lista y es
inferior al umbral configurado, activa el riego
       if ((mediaHumedad < umbralHumedad) && mediaLista)
       {
         regar();
         // Reinicia la media de humedad para que le tiempo a la tierra a
empaparse
        indiceLeturashumedad = 0; mediaLista = false;
       }
     }
     // Activa lo bomba de riego durante el tiempo configurado
     regar();
   }
  else if (modoElegido == MODO_SOLO_TIEMPO)
   {
     // Continua el bucle hasta que el tiempo llegue a cero
    while ((diasPendientes + horasPendientes + minutosPendientes +
segundosPendientes) > 0)
    \{ delay(990);
       segundosPendientes--;
      if (segundosPendientes == -1)
       {
         segundosPendientes = 59;
         minutosPendientes--;
       }
       if (minutosPendientes == -1)
\overline{\mathcal{L}} minutosPendientes = 59;
         horasPendientes--;
       }
      if (horasPendientes == -1) {
```

```
 horasPendientes = 23;
         diasPendientes--;
       }
       // Actualiza el display con el tiempo hasta el siguiente riego
       linea1 = "Proximo riego:";
      linea2 = str(diasPendientes) + ":" + str(horasPendientes) + ":" +str(minutosPendientes) + ":" + str(segundosPendientes);
       mostrarTexto();
     }
     // Activa lo bomba de riego durante el tiempo configurado
     regar();
   }
  else if (modoElegido == MODO_SOLO_HUMEDAD)
   {
     while (true)
     {
       delay(1000);
       // Actualiza la variable con la humedad actual
       leerHumedad();
       // Actualiza el display con la humedad actual y el número de riegos
efectuados hasta el momento
      lineal = "Humedad: " + str(medialHumedad) + "x25" + " [' +str(umbralHumedad) + "]"; // \x25 es el símbolo ascii de %
      lines2 = "Riegos: " + str(riegos); mostrarTexto();
       // Si la media de humedad de las últimas 10 lecturas está lista y es
inferior al umbral configurado, activa el riego
       if ((mediaHumedad < umbralHumedad) && mediaLista)
       {
         regar();
         // Reinicia la media de humedad para que le tiempo a la tierra a
empaparse
        indiceLeturashumedad = 0; mediaLista = false;
       }
    }
   }
}
// Pregunta el modo de funcionamiento con la última opción elegida
void mostrarPregunta(byte modo)
{
  lcd.clear();
   lcd.print("Modo de riego?");
   lcd.setCursor(0, 1);
```

```
if (modo == MODO TIEMPO HUMEDAD) lcd.print("Tiempo + Humedad");
  else if (modo == MODO SOLO TIEMPO) lcd.print("Solo Tiempo");
  else if (modo == MODO SOLO HUMEDAD) lcd.print("Solo Humedad");
}
// Muestra el texto configurado en el display
void mostrarTexto()
{
   lcd.clear();
   lcd.print(linea1);
   lcd.setCursor(0, 1);
   lcd.print(linea2);
}
// Muestra una pregunta y recoge un valor numérico
int preguntarValor(String texto, int inicial, int maximo)
{
  lineal = texto;linea2 = str(inicial); mostrarTexto();
   boolean respuesta = false;
   int valor = inicial;
  while (!respuesta)
   {
    lcd key = read LCD buttons();
     delay(200); //para evitar lecturas seguidas
    if ( led key == btnDOWN) { valor--;
      if (valor == -1) valor = maximo;
      lines 2 = str(vator):
       mostrarTexto();
     }
    else if ( led key == btnUP)
     {
       valor++;
      if (valor > maximo) valor = 0;
      lines 2 = str(valer); mostrarTexto();
     }
    else if ( led key == breELECT)
     {
       respuesta = true;
     }
   }
   return valor;
}
// Devuelve una cadena numérica de al menos 2 caractes, rellenando con un
```

```
cero por la izquierda si hace falta
String str(int valor)
{
 if (valor < 10) return "0" + String(valor);
   else return (String(valor));
}
// Actualiza la variable con la media de humedad de las últimas 10 lecturas
void leerHumedad()
{
   lecturasHumedad[indiceLecturasHumedad] = analogRead(pinSensorHumedad);
   lecturasHumedad[indiceLecturasHumedad] = map
(lecturasHumedad[indiceLecturasHumedad], 0, 1023, 100, 0); // Mapeamos el
valor del sensor de 0 a 100
   indiceLecturasHumedad++;
   if (indiceLecturasHumedad > 9)
   {
    indiceLeturashumedad = 0;medialista = true; }
 medianmedad = 0;for (int i = 0; i < 10; i++) mediaHumedad += lecturasHumedad[i];
 mediaHumedad /= 10;
   if (mediaHumedad > humedadMaxima) humedadMaxima = mediaHumedad;
   if (mediaHumedad < humedadMinima) humedadMinima = mediaHumedad;
   mediaHumedad -= humedadMinima;
   mediaHumedad = (double)((double)mediaHumedad / (double)(humedadMaxima -
humedadMinima)) * 100;
  if (mediaHumedad == 100) mediaHumedad = 99;
}
// Activa lo bomba de riego durante el tiempo configurado
void regar()
{
   if (riegos == limiteRiegos)
   {
    lineal = " - BLOQUEADO - ";
     linea2 = "Limite de riegos";
     mostrarTexto();
    while (true) {
       delay(999999);
     }
   }
   int riegoPendiente = duracionRiego;
   digitalWrite(pinRele1, LOW);
   digitalWrite(pinRele2, LOW);
   digitalWrite(pinRele3, LOW);
```

```
 digitalWrite(pinRele4, LOW);
  while (riegoPendiente > 0)
   {
     linea1 = " -- REGANDO -- ";
     linea2 = "Restante: " + str(riegoPendiente);
     mostrarTexto();
     delay(990);
     riegoPendiente--;
   }
   digitalWrite(pinRele1, HIGH);
   digitalWrite(pinRele2, HIGH);
   digitalWrite(pinRele3, HIGH);
   digitalWrite(pinRele4, HIGH);
   riegos++;
}
```
## **Referencias**

<http://www.profetolocka.com.ar/2015/05/09/modulo-de-4-reles-para-arduino/>

From: <https://intrusos.info/> - **LCWIKI**

Permanent link: **<https://intrusos.info/doku.php?id=electronica:arduino:valvula>**

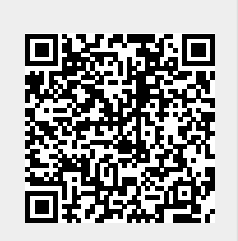

Last update: **2023/01/18 14:36**